## **Inhaltsverzeichnis**

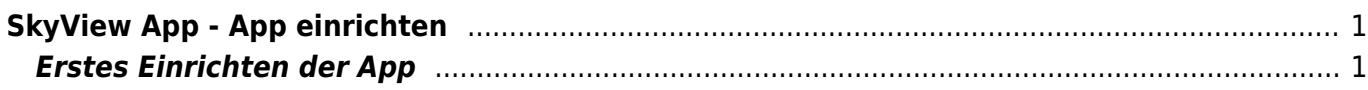

## <span id="page-2-0"></span>**SkyView App - App einrichten**

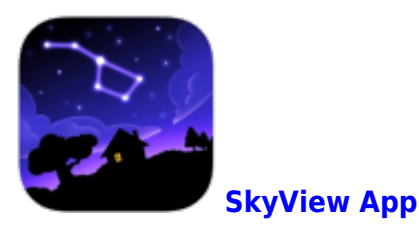

<span id="page-2-1"></span>**Erstes Einrichten der App**

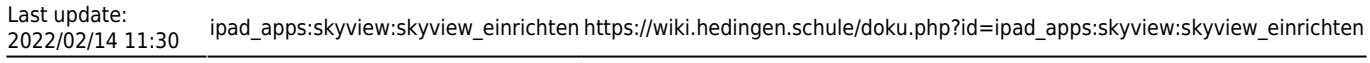

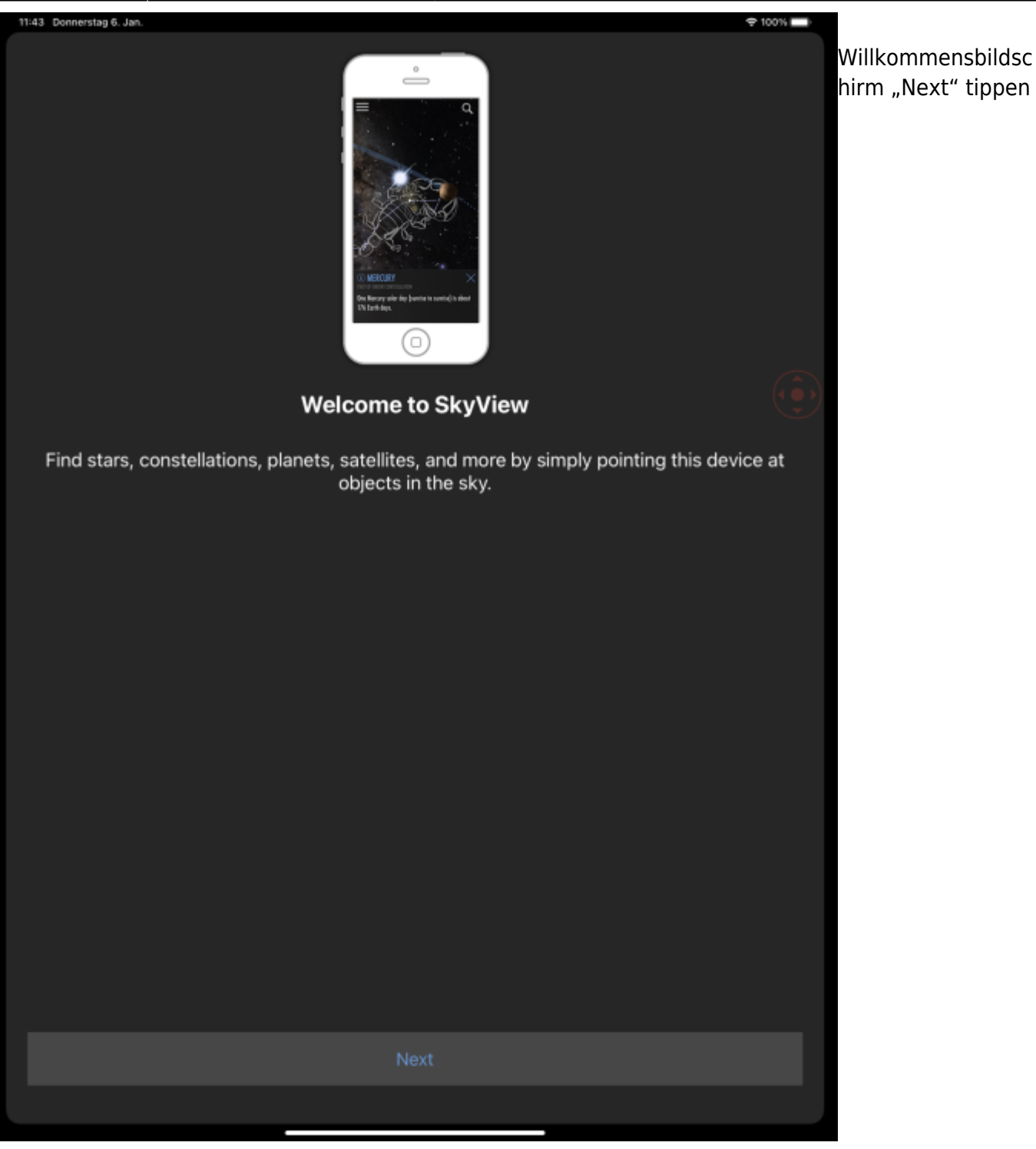

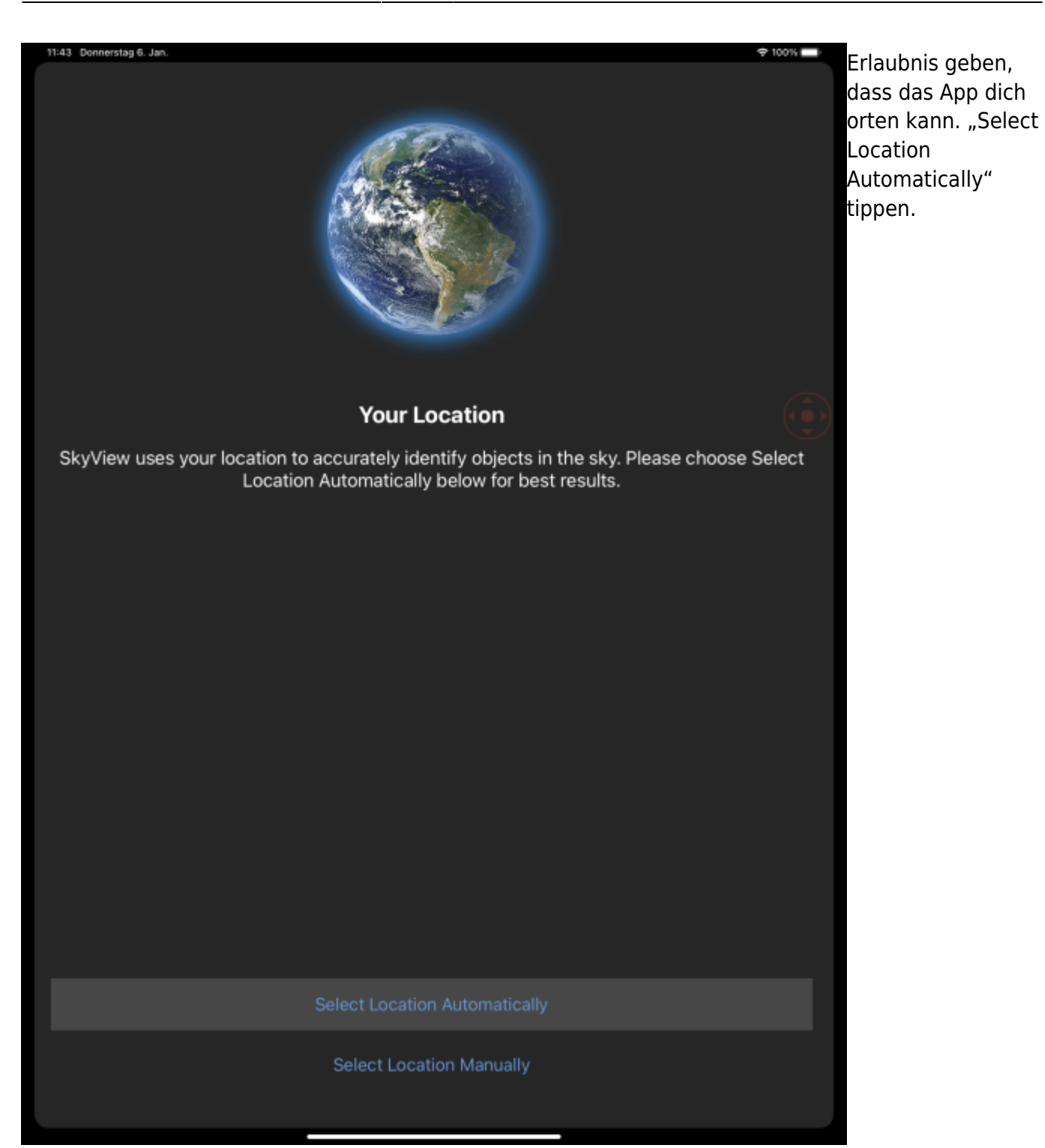

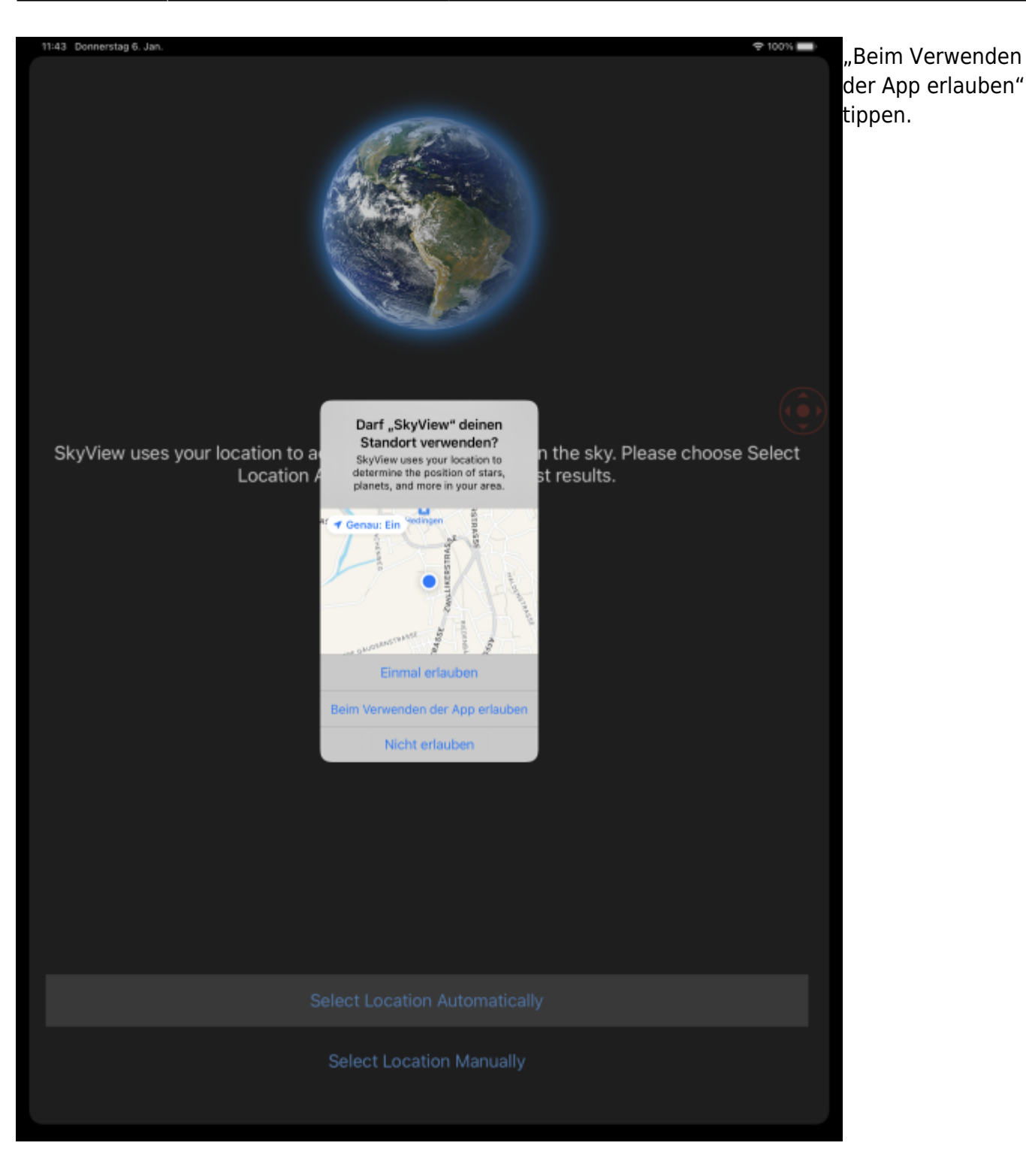

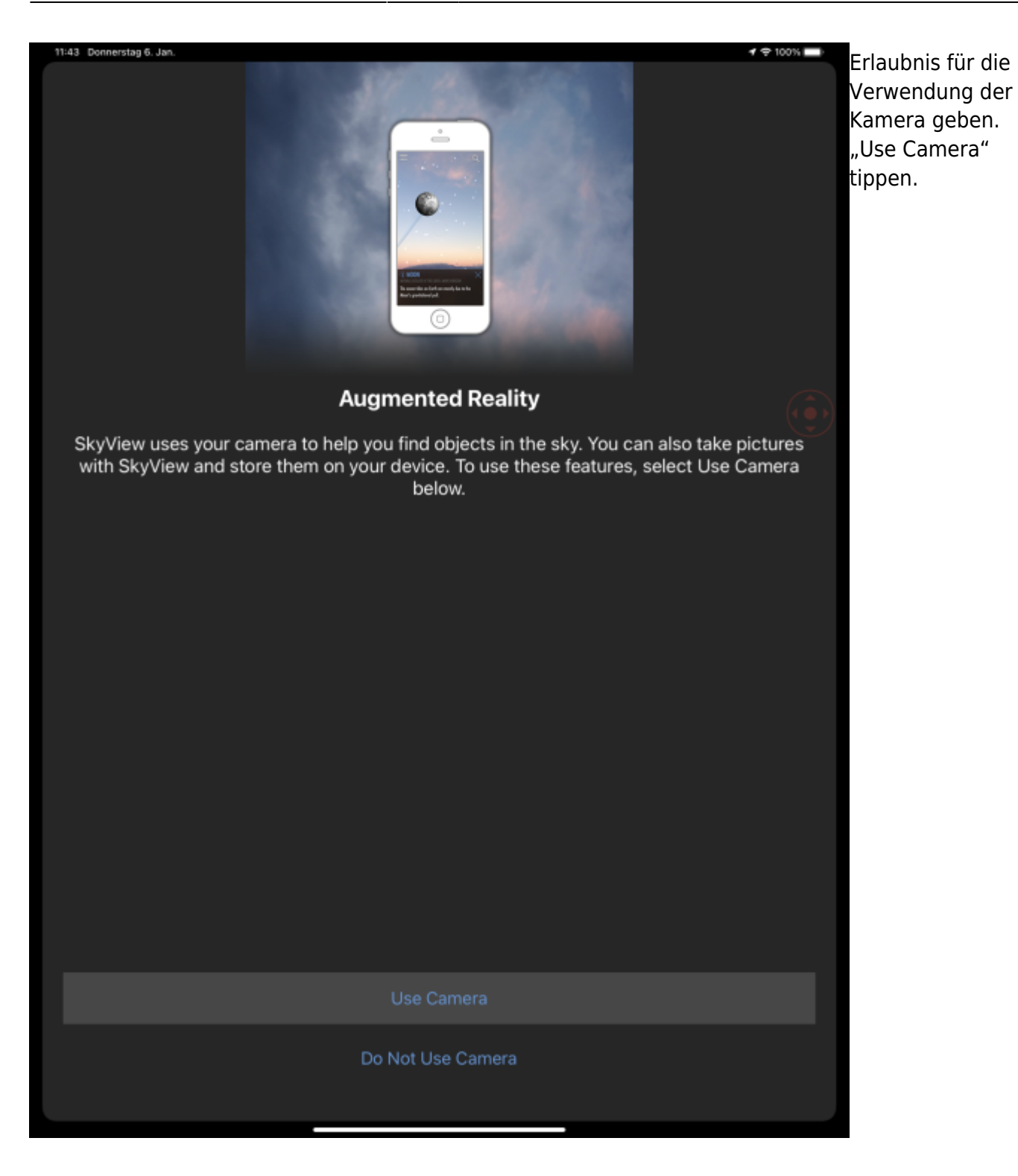

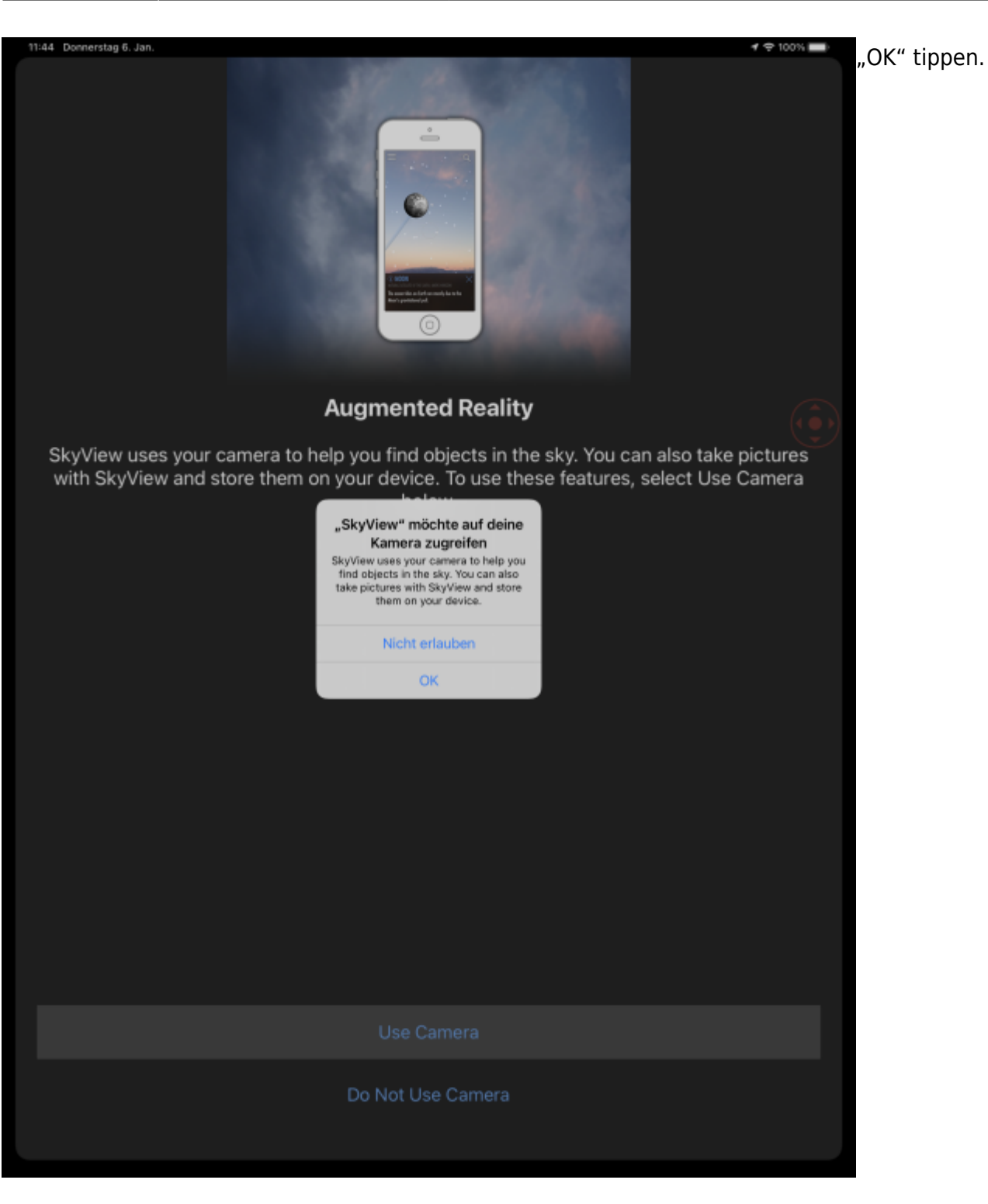

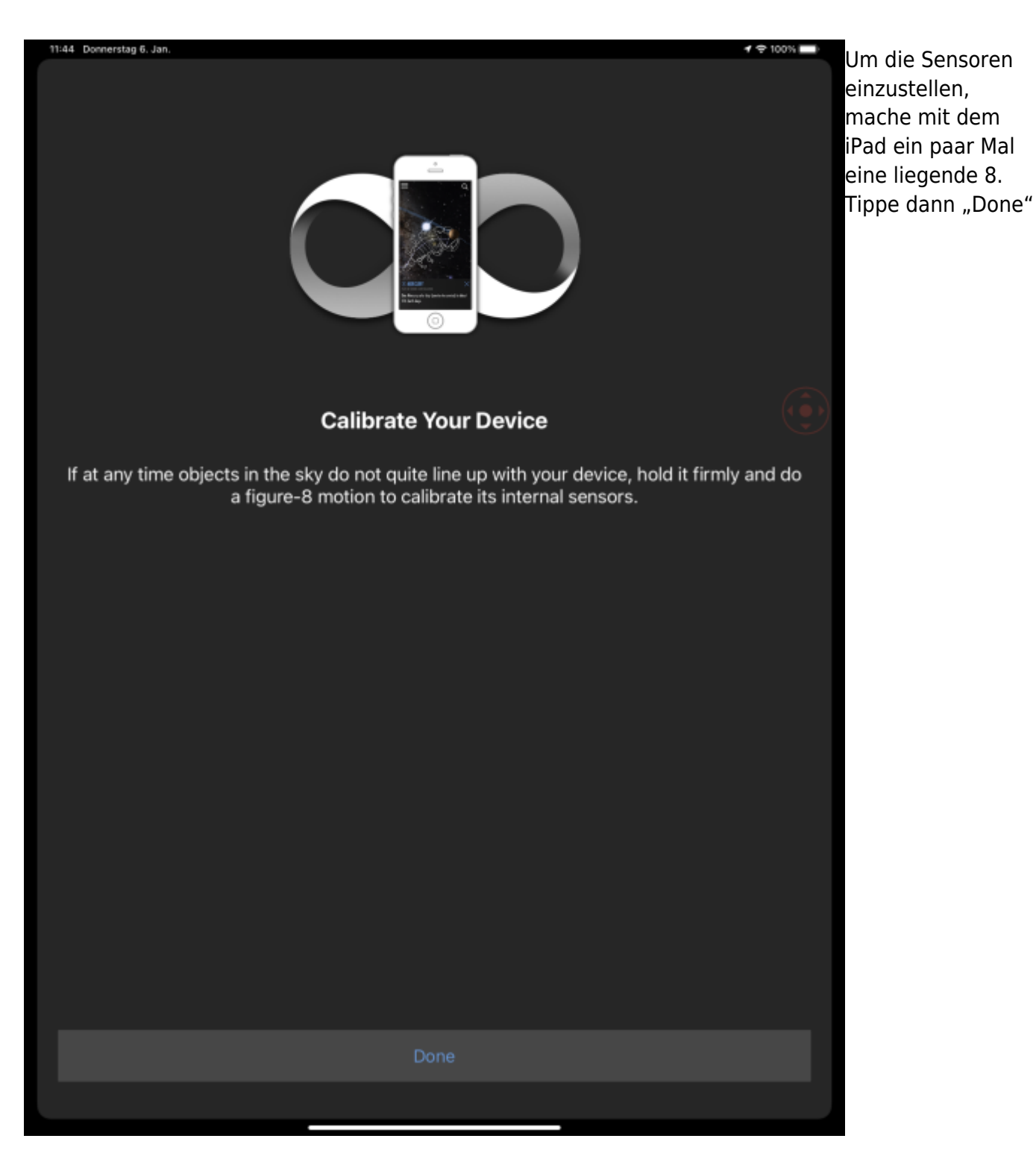

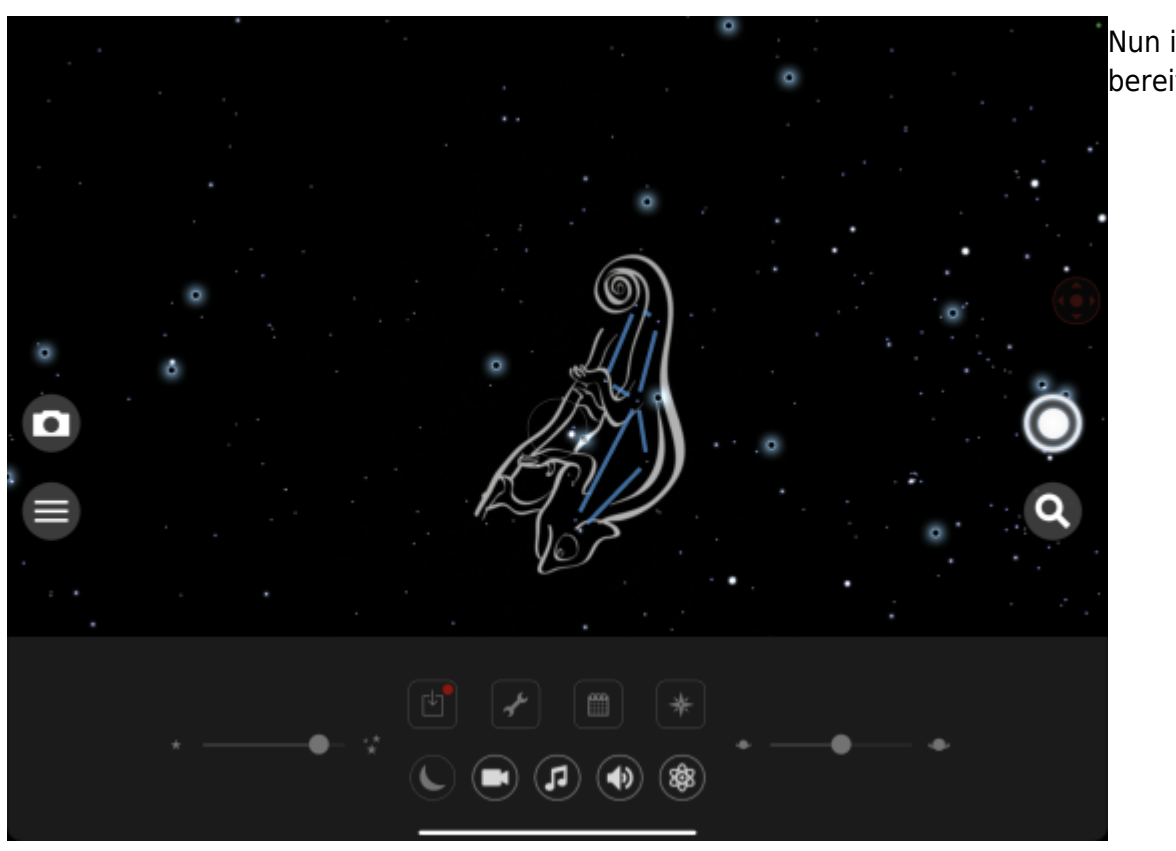

Nun ist die App bereit.

From: <https://wiki.hedingen.schule/>- **Wiki der Schule Hedingen**

Permanent link: **[https://wiki.hedingen.schule/doku.php?id=ipad\\_apps:skyview:skyview\\_einrichten](https://wiki.hedingen.schule/doku.php?id=ipad_apps:skyview:skyview_einrichten)**

Last update: **2022/02/14 11:30**